# **macro-html Manual**

Max Rottenkolber

Sunday, 26 July 2015

#### **Table of Contents**

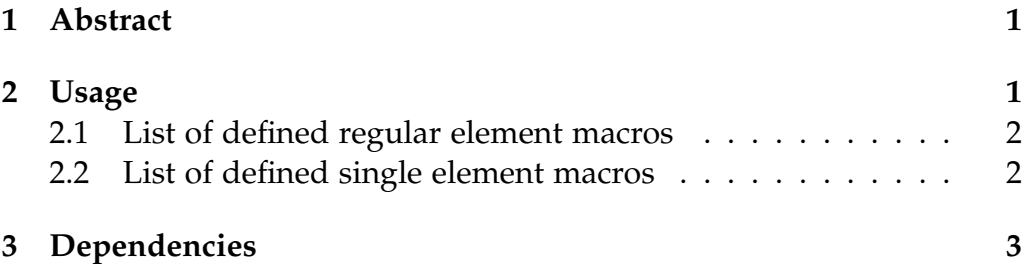

#### **1 Abstract**

<code>macro-html</code> is a DSL for generating  $\mathrm{HTML}^1.$  It aims to be fast, modular, cachable and concise. It does so by defining each element as a macro which expands to code printing the respective HTML source. It also employs a readtable syntax for element attributes.

macro-html.widgets is a collection of widget functions. Those functions utilize macro-html to print compound HTML elements such as lists, forms or even complete documents. The provided widgets are documented in *macro-html Widgets* (widgets.html).

• 1. *HTML5* (http://www.w3.org/TR/html5/)

#### **2 Usage**

macro-html exports an *element macro* for every valid HTML element as of HTML5. An element macro prints the respective HTML element including its attributes, child elements and text nodes to \*standard-output\*. Single element macros such as br take a *property list* of attributes as their arguments, e.g. (br :class "foo" ...). Regular tag macros such as p take an arbitrary number of children as arguments. The first argument can optionally be an attribute list, e.g. (p  $'$  (: attributes : class "bar"  $\ldots$ ) "foo"  $\ldots$ ).

In order to ease specifying attributes for regular element macros the readtable macro-html:syntax provides a specialized reader syntax, e.g. (p [:class "bar" ...] "foo" ...).

Every child form gets evaluated exactly once. If a form evaluates to a string or pathname it will be escaped and printed inside the element, otherwise its return value will be ignored. Element macros can be nested to produce compound HTML output.

```
(p [:class "foo" :id "bar"]
   "Hello, " (b "World") "!"
   (br :class "baz")
   (symbol-name 'list))
B <P CLASS="foo" ID="bar">Hello, <B>World</B>
\triangleright <BR CLASS="baz">LIST</P>
```
Example usage of macro-html.

The function html-doctype prints the HTML !DOCTYPE element to \*standard-output\*. The macro text evaluates its body forms as if they were children of a element macro and can be used to explicitly print text nodes.

```
(defun hello (name)
  (text "Hello " name "!"))
```
(h1 (hello "Joe"))  $\triangleright$  <H1>Hello Joe!</H1>

Example usage of text.

#### **2.1 List of defined regular element macros**

a, abbr, address, article, aside, audio, b, bdi, bdo, blockquote, body, button, canvas, caption, cite, code, colgroup, datalist, dd, del, details, dfn, div, dl, dt, em, embed, fieldset, figcaption, figure, footer, form, h1, h2, h3, h4, h5, h6, head, hgroup, header, html, i, iframe, ins, keygen, kbd, label, legend, li, map, mark, menu, meter, nav, noscript, object, ol, optgroup, option, output, p, pre, progress, q, rp, rt, ruby, s, samp, script, section, select, small, span, strong, style, sub, sup, table, tbody, td, textarea, tfoot, th, thead, time, title, tr, u, ul, var, video, wbr

### **2.2 List of defined single element macros**

area, base, br, col, command, hr, img, input, link, meta, option, param, source, track

## **3 Dependencies**

macro-html depends on named-readtables and shadows map and time as those symbols collide with HTML element names.